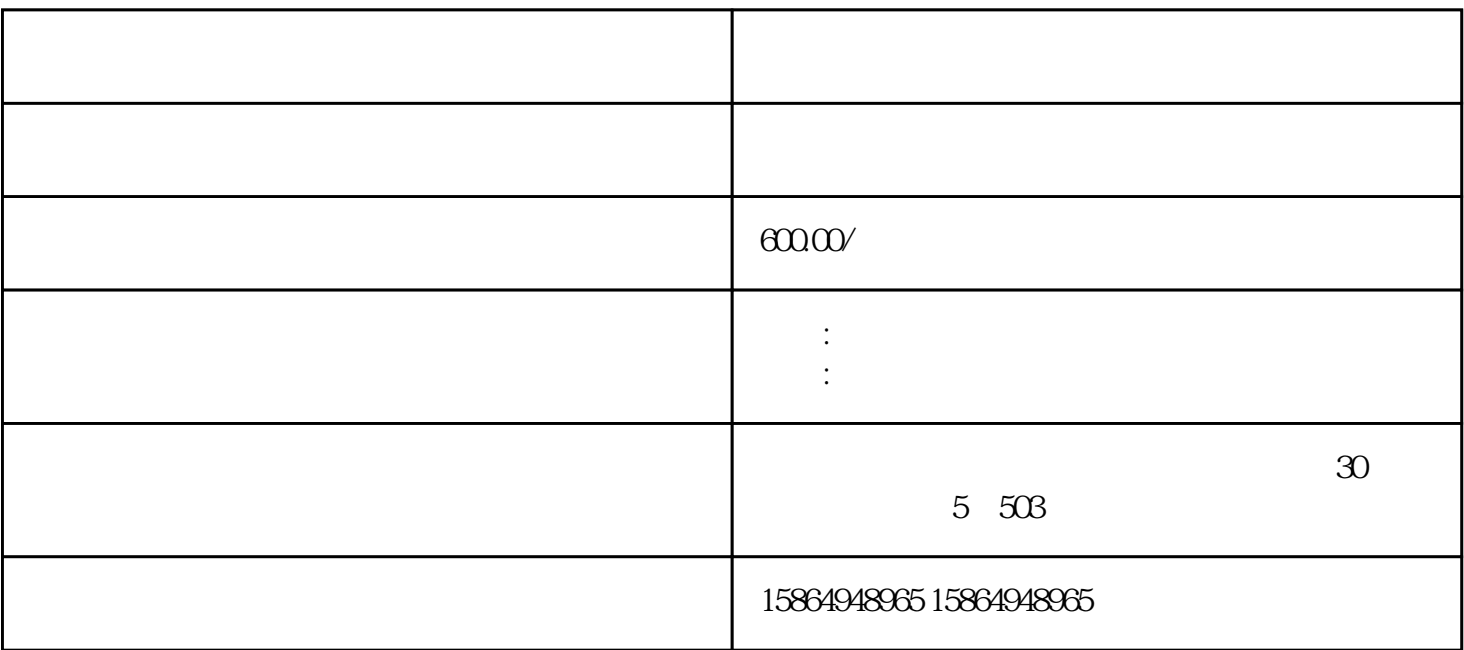

大财产损失。下面,小编给各位一一讲解,希望大家使用[发电机](http://www.kmsdl-sz.com/)的时候避免这些错误方法。

 $1$ 

 $2$ 

 $4$ 

记不可,如果冷机的状态下给[发电机](http://www.kmsdl-sz.com/)加入沸水,会引起[发电机](http://www.kmsdl-sz.com/)

[发电机](http://www.kmsdl-sz.com/)

[发电机](http://www.kmsdl-sz.com/),甚至会导致[发电机](http://www.kmsdl-sz.com/)

了,肯定会引发[发电机](http://www.kmsdl-sz.com/)

火启动:[发电机](http://www.kmsdl-sz.com/)

、防冻液,但是还是要给[发电机](http://www.kmsdl-sz.com/)

3 and  $\frac{1}{\sqrt{2\pi}}$ 

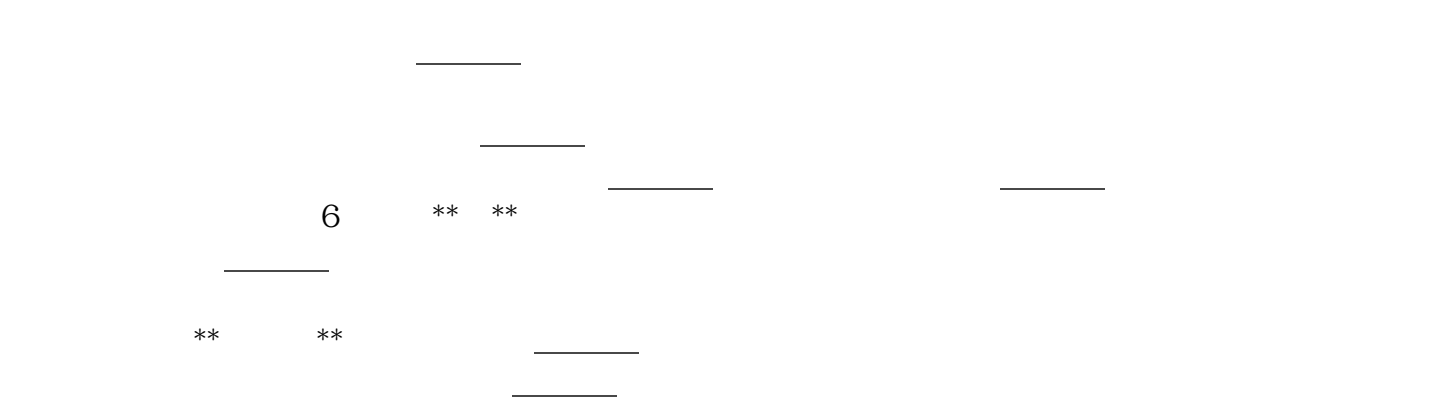

的气缸组件、气缸盖等部件异常损坏,同时大大的缩短[发电机](http://www.kmsdl-sz.com/)的使用寿命

方便冷机启动,使给[发电机](http://www.kmsdl-sz.com/)